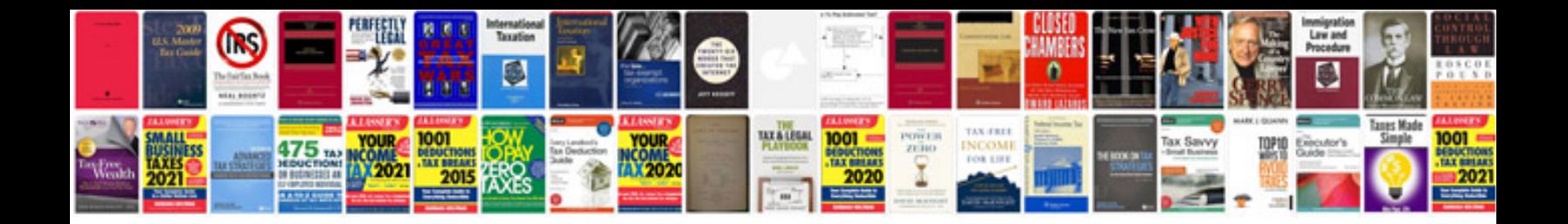

**Test cases examples**

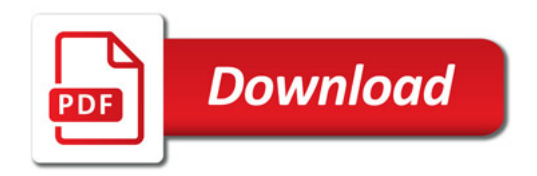

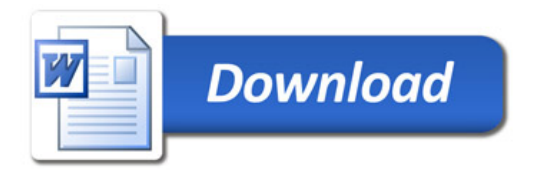